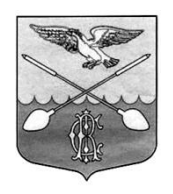

## АДМИНИСТРАЦИЯ ДРУЖНОГОРСКОГО ГОРОДСКОГО ПОСЕЛЕНИЯ ГАТЧИНСКОГО МУНИЦИПАЛЬНОГО РАЙОНА ЛЕНИНГРАДСКОЙ ОБЛАСТИ

## **П О С Т А Н О В Л Е Н И Е П Р О Е К Т**

 $\mathbf{O}\mathbf{T}$   $\mathbf{N}$ <sup>2</sup>

О внесении изменений в административный регламент предоставления муниципальной услуги «Выдача разрешения на ввод объекта в эксплуатацию, внесение изменений в разрешение на ввод объекта в эксплуатацию» утвержденный постановлением администрации от 19.12.2022 № 427

Руководствуясь Федеральным законом от 06.10.2003 г. № 131-ФЗ «Об общих принципах организации местного самоуправления в Российской Федерации», Федеральным законом от 27.07.2007 г. № 210-ФЗ «Об организации предоставления государственных и муниципальных услуг», и руководствуясь Уставом муниципального образования, администрация Дружногорского городского поселения

## **ПОСТАНОВЛЯЕТ:**

1. в п. 2.5. после слов «…ввод объекта в эксплуатацию»;» добавить «Постановление Правительства Ленинградской области от 13.06.2017 № 211 «Об установлении случаев, в которых направление документов для выдачи органами исполнительной власти Ленинградской области и органами местного самоуправления муниципальных образований Ленинградской области разрешений на строительство и разрешений на ввод объектов в эксплуатацию осуществляется исключительно в электронной форме».»

2. в п. 2.6.1. п.п. «г» после слов «…предусмотрено проектной документацией).» добавить «В случае получения от ресурсоснабжающей организации акта о подключении (технологическом присоединении) построенного, реконструированного объекта капитального строительства к сетям инженерно-технического обеспечения в форме электронного документа, подписанного усиленной квалифицированной электронной подписью, необходимо направление такого документа в формате .pdf с приложением ключа электронной подписи в формате .sig

В случае получения от ресурсоснабжающей организации акта о подключении (технологическом присоединении) построенного, реконструированного объекта капитального строительства к сетям инженерно-технического обеспечения на бумажном носителе необходимо предоставление такого документа в виде скан-копии;»

3. в п. 2.6.1. п.п. «д» после слов «…договора строительного подряда),» добавить « подписанная усиленной квалифицированной электронной подписью (действующей на момент подписания документа)»

4. в п. 2.6.1. п.п. «е» после слов «О государственной регистрации недвижимости» добавить «по форме, установленной Приказом Росреестра от 15.03.2022 № П/0082.

Технический план подготавливается в форме электронного документа, заверенного усиленной квалифицированной электронной подписью кадастрового инженера (действующей на момент подписания документа), подготовившего такой план, и оформляется в виде файлов в формате XML (далее – XML-документ), созданных с использованием XML-схем и обеспечивающих считывание и контроль представленных данных. XML-схемы, используемые для формирования XML-документов, считаются введенными в действие по истечении двух месяцев со дня их размещения на официальном сайте Федеральной службы государственной регистрации, кадастра и картографии в информационно-телекоммуникационной сети "Интернет" по адресу: [www.rosreestr.gov.ru»](http://www.rosreestr.gov.ru/)

5. в п. 2.6.1. п.п. «ж» после слов «…Едином государственном реестре недвижимости)» добавить «договоры аренды земельного участка, субаренды земельного участка, безвозмездного пользования земельным участком, заключенные на срок менее чем один год, в соответствии с частью 2 статьи 26 Земельного кодекса РФ (за исключением органов исполнительной власти и местного самоуправления);

государственные акты, свидетельства, удостоверяющие права на землю, выданные физическим или юридическим лицам до вступления в силу Федерального закона от 21 июля 1997 г. № 122-ФЗ «О государственной регистрации прав на недвижимое имущество и сделок с ним».»

6. добавить п.п. 6.2.1. При установлении оснований для отказа в приеме документов, указанных в подпунктах «3», «4», «5», «6» пункта 2.9 настоящего административного регламента, специалист МФЦ выполняет следующие действия:

сообщает заявителю о наличии оснований для отказа в приеме документов;

предлагает заявителю принять меры к устранению имеющихся оснований для отказа в приеме документов, после чего вновь обратиться за предоставлением муниципальной услуги;

выдает уведомление об отказе в приеме ходатайства и документов, необходимых для предоставления муниципальной услуги (приложение 9 к административному регламенту).

7. Приложение 9 изложить в новой редакции согласно приложению к настоящему постановлению.

8. Настоящее постановление подлежит официальному опубликованию в информационном бюллетене «Официальный вестник Дружногорского городского поселения» и размещению на официальном сайте Дружногорского городского поселения.

Глава администрации Дружногорского городского поселения: И.В.Отс

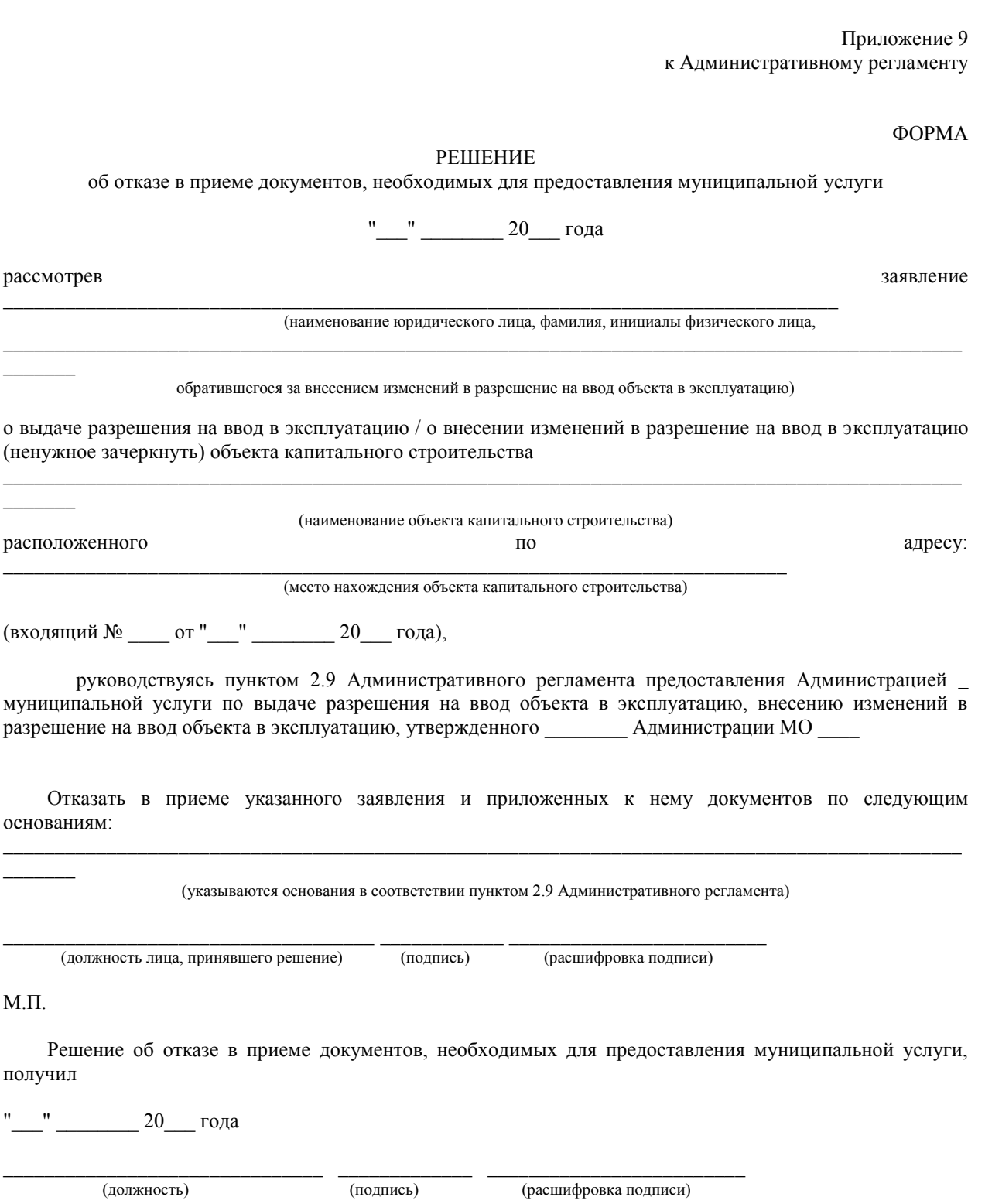